## **Horizontal FILTER**

**The formula below shows how to filter horizontally (filter columns), in Google Sheets.** 

**=FILTER(C1:2,C2:2>100)** 

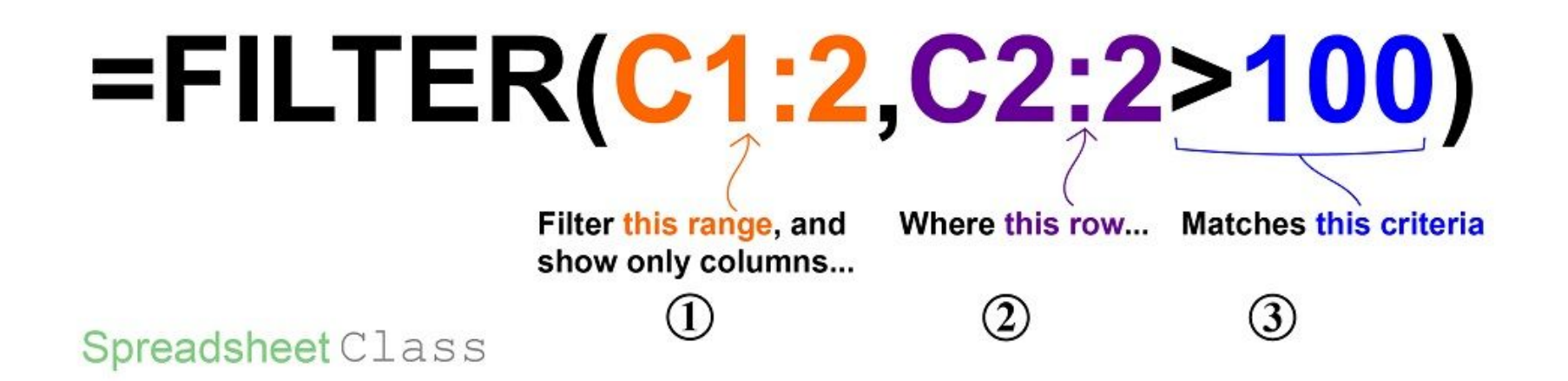

## Spreadsheet Class